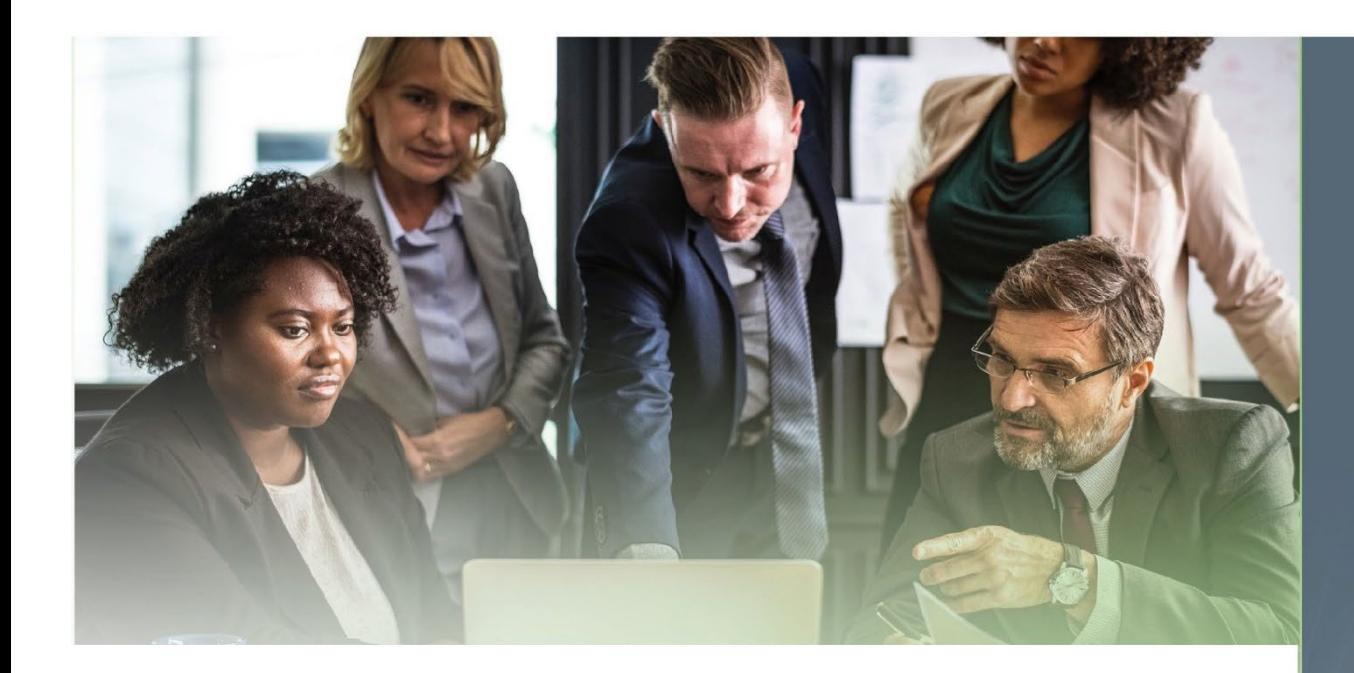

# Educational Opportunities for **Procurement Professionals**

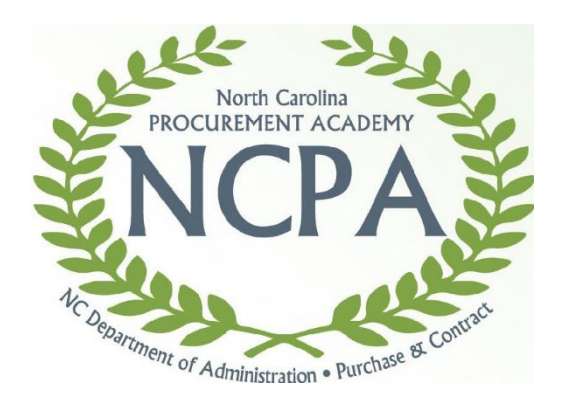

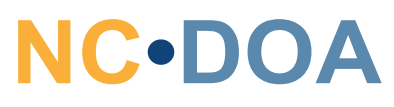

**Department** of Administration

**Purchase & Contract**

Purchase & Contract Division

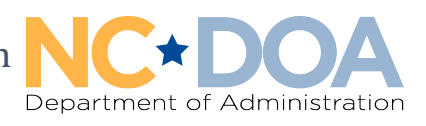

**David O'Neal | State Purchasing Officer**

Dear state procurement professionals,

I am excited to announce the release of the 2023 course catalog under the North Carolina Procurement Academy (NCPA). Our goal each year is to provide trainings that are convenient and beneficial to your professional development needs. Inside are valuable training opportunities along with detailed class descriptions, registration instructions and technical requirements for viewing online trainings. You will also find a few new recently added resources including:

- Step-by-step instructions for accessing the online event calendar
- Guidelines for class cancellations
- Guidance on parking venues near the Department of Administration
- Information on how to contact the Procurement Education team

The catalog concludes with a full summary of course offerings listed in chronological order. As you look through the catalog, please take advantage of the many resources available. I challenge all of you to explore the professional development offered by NCPA. I trust that you will gain new insights around best practices for your department or agency.

I encourage you to never stop learning or growing as a professional! On behalf of the Division of Purchase & Contract, I wish you a wonderful year, and remember to continue to acquire new knowledge and maximize your full potential.

Sincerely,

*Jody* Cleven

Dr. Jody Cleven Deputy State Purchasing Officer Chief Learning Officer Division of Purchase & Contract

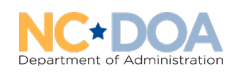

#### How to Register

All individuals employed with any state agency, department, institution, community college or university governed by Chapter 143 Article 3 of the North Carolina General Statutes are eligible to attend the courses listed in this catalog.

Use the right registration instructions for your organization:

- [State agencies and institutions](#page-2-0)
- [Community colleges, universities, local government](#page-5-0) entities and public schools

#### <span id="page-2-0"></span>*Registration Instructions* State Agencies and Institutions

Register using the Integrated HR-Payroll System and community colleges and universities adhere to instructions for non-system users. Please follow the instructions below.

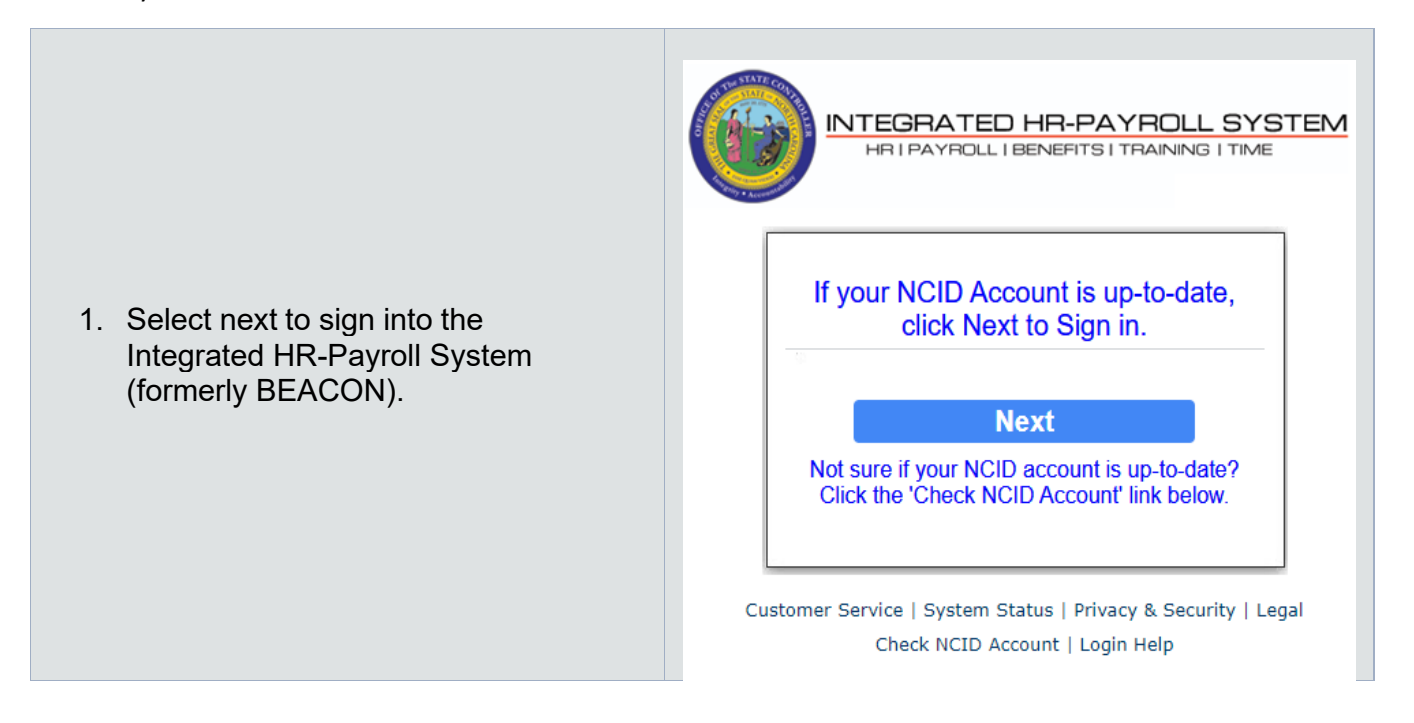

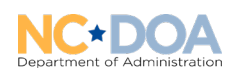

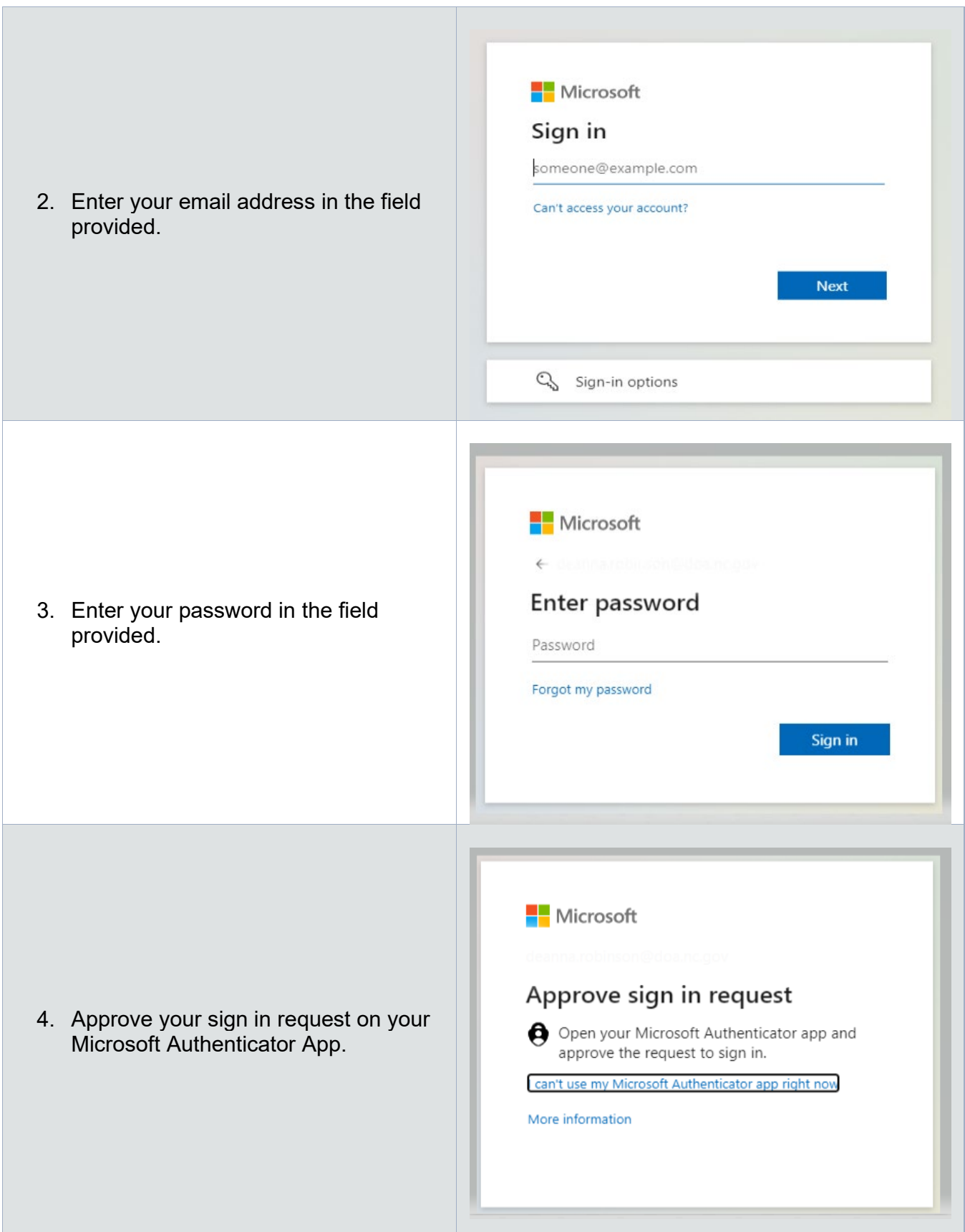

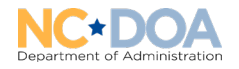

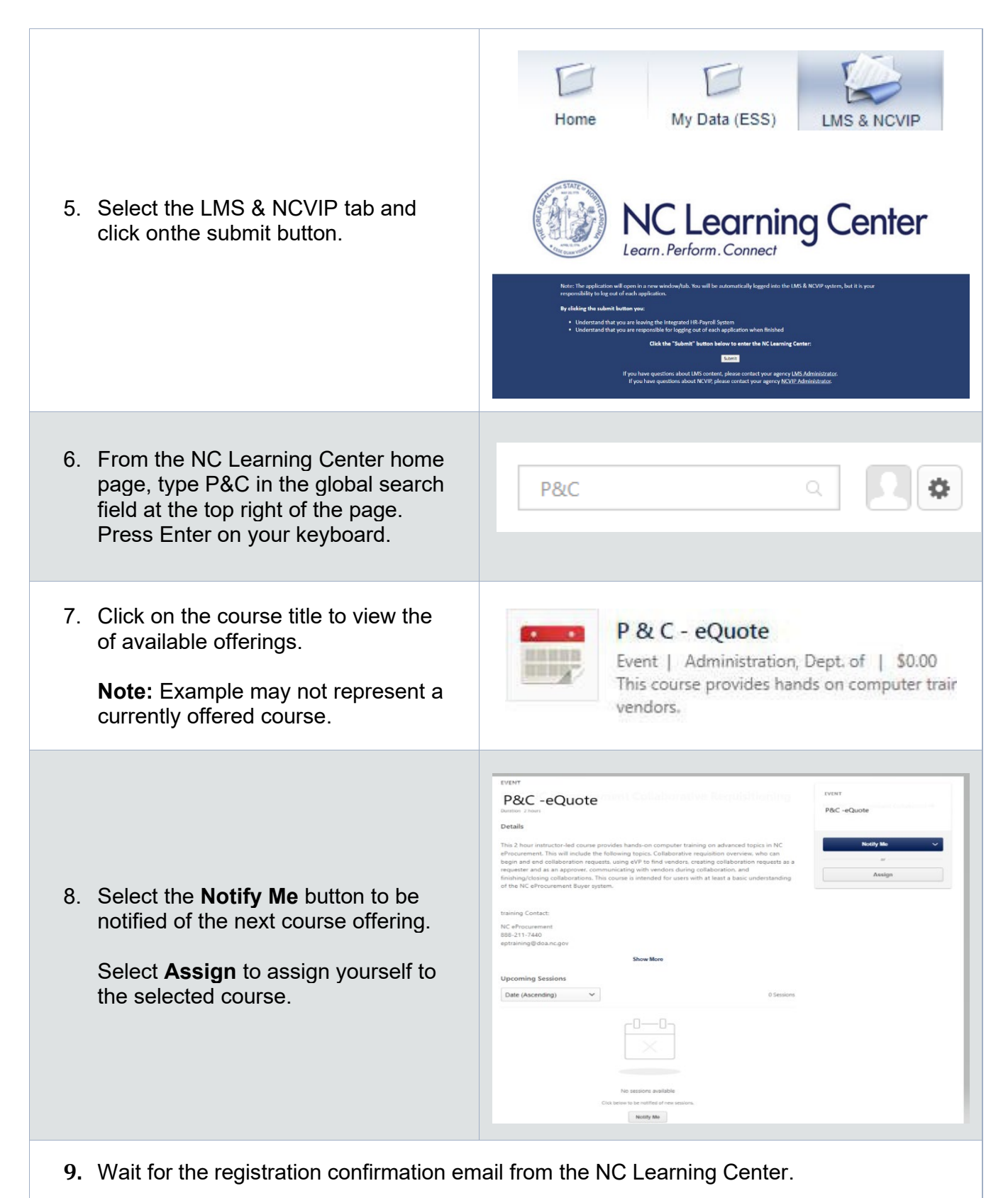

**Important:** You are not registered until you receive a registration confirmation via email.

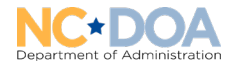

#### <span id="page-5-0"></span>*Registration Instructions* Community Colleges, Universities, Local Government Entities and Public Schools

Before registering, you must create an account with the NC Learning Center. Please follow the instructions below. Once you have created your account, follow the instructions below to register.

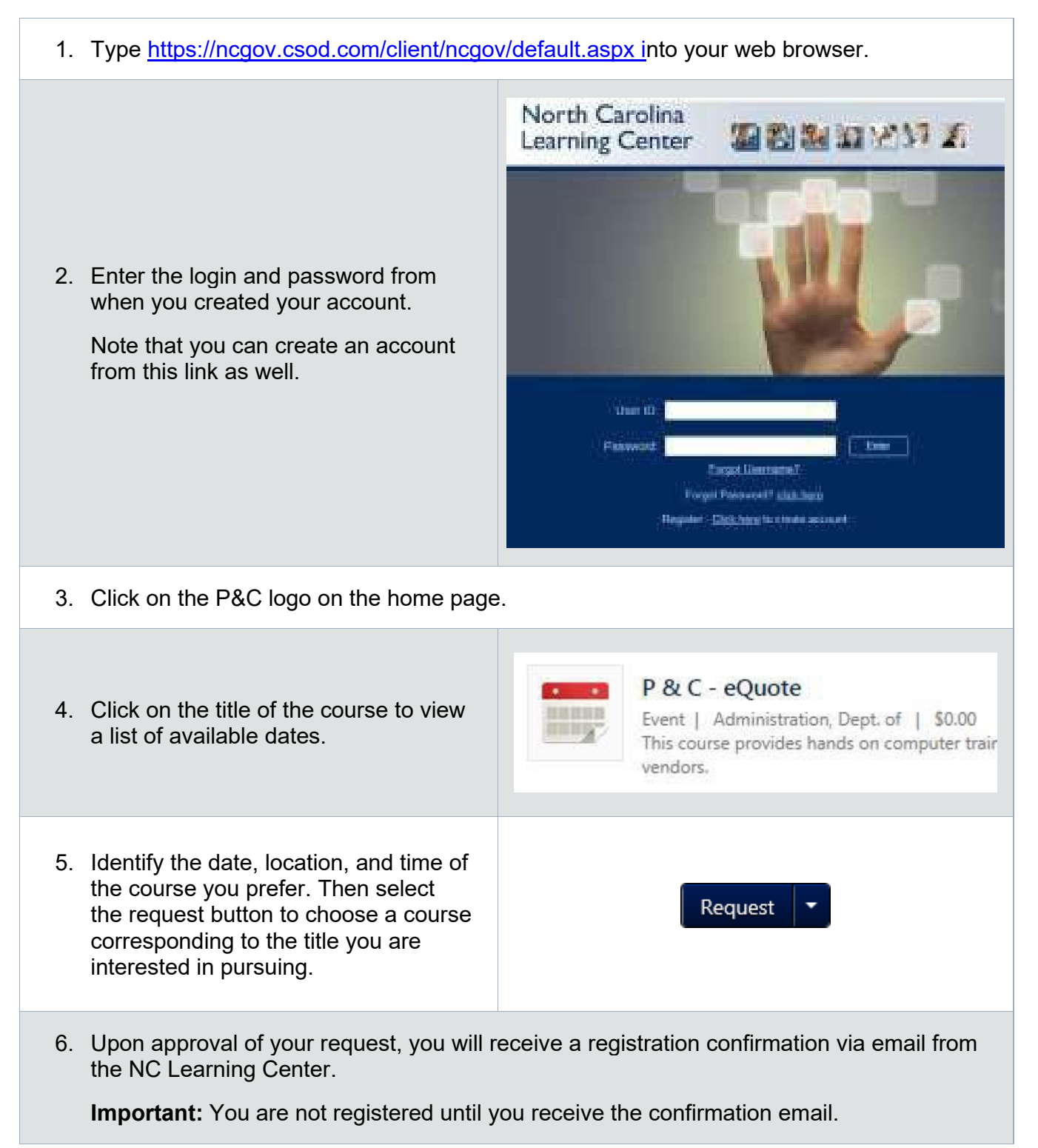

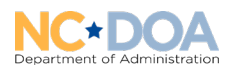

#### Job Aid – Approving Your Employees' LMS Training Requests

If your employees use the Integrated HR-Payroll System, follow the steps below to approve training requests.

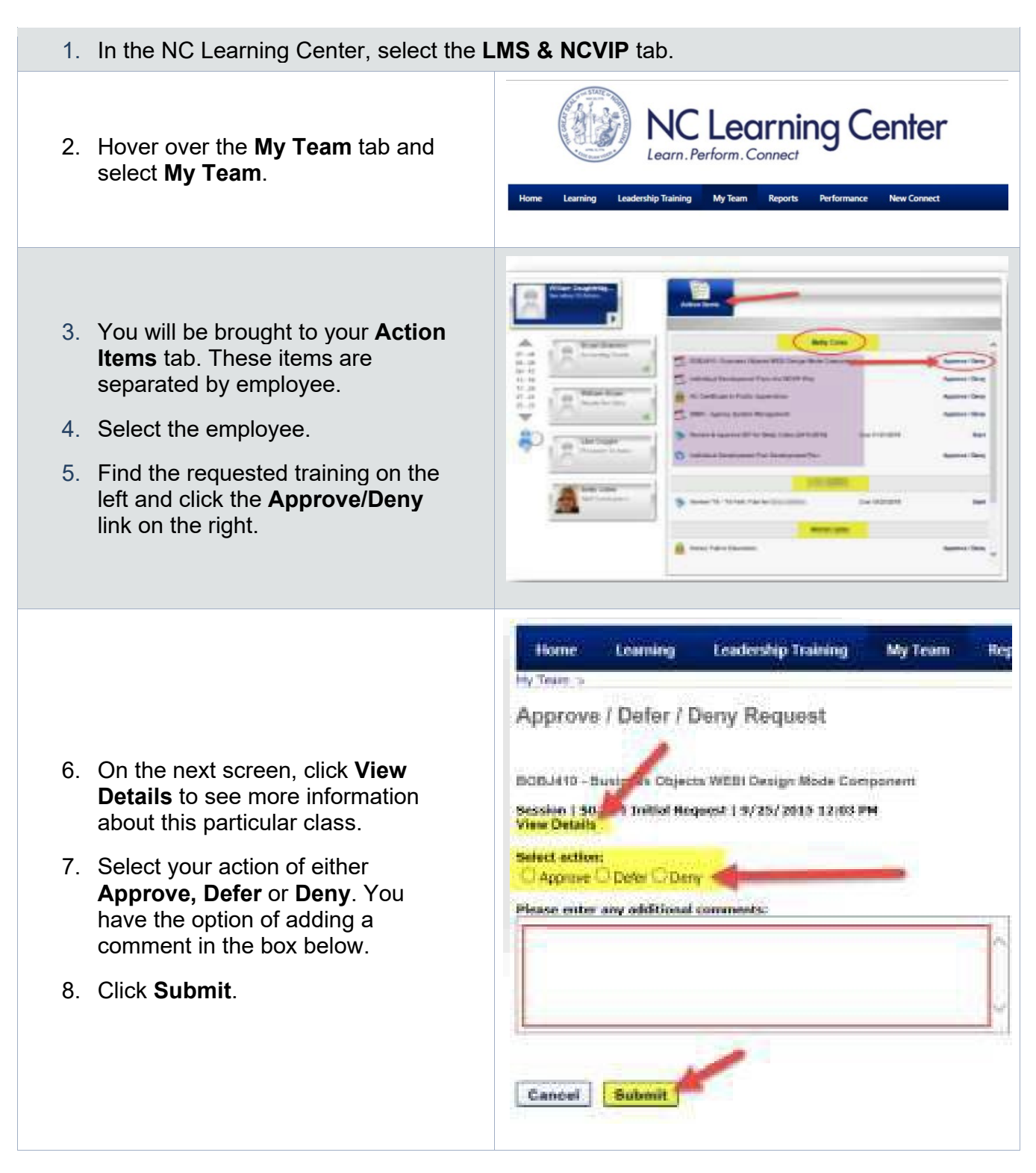

#### Technical Requirements for Online Training

To participate in online training developed by Purchase & Contract or NC Procurement, you must use hardware and software that meets or exceeds the following requirements.

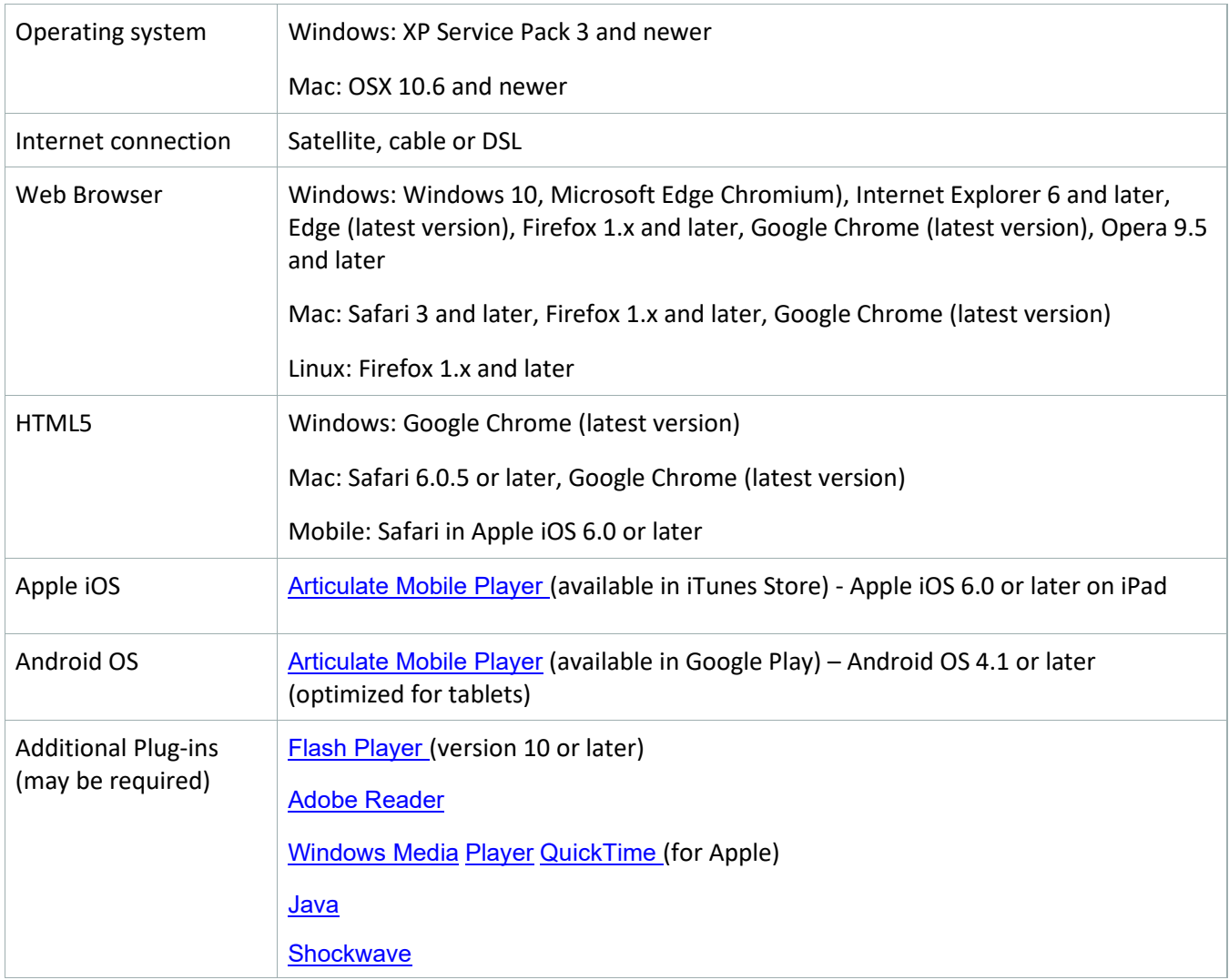

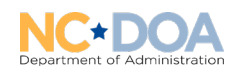

## North Carolina Certification Pathways

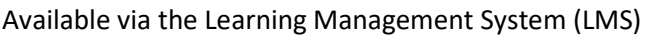

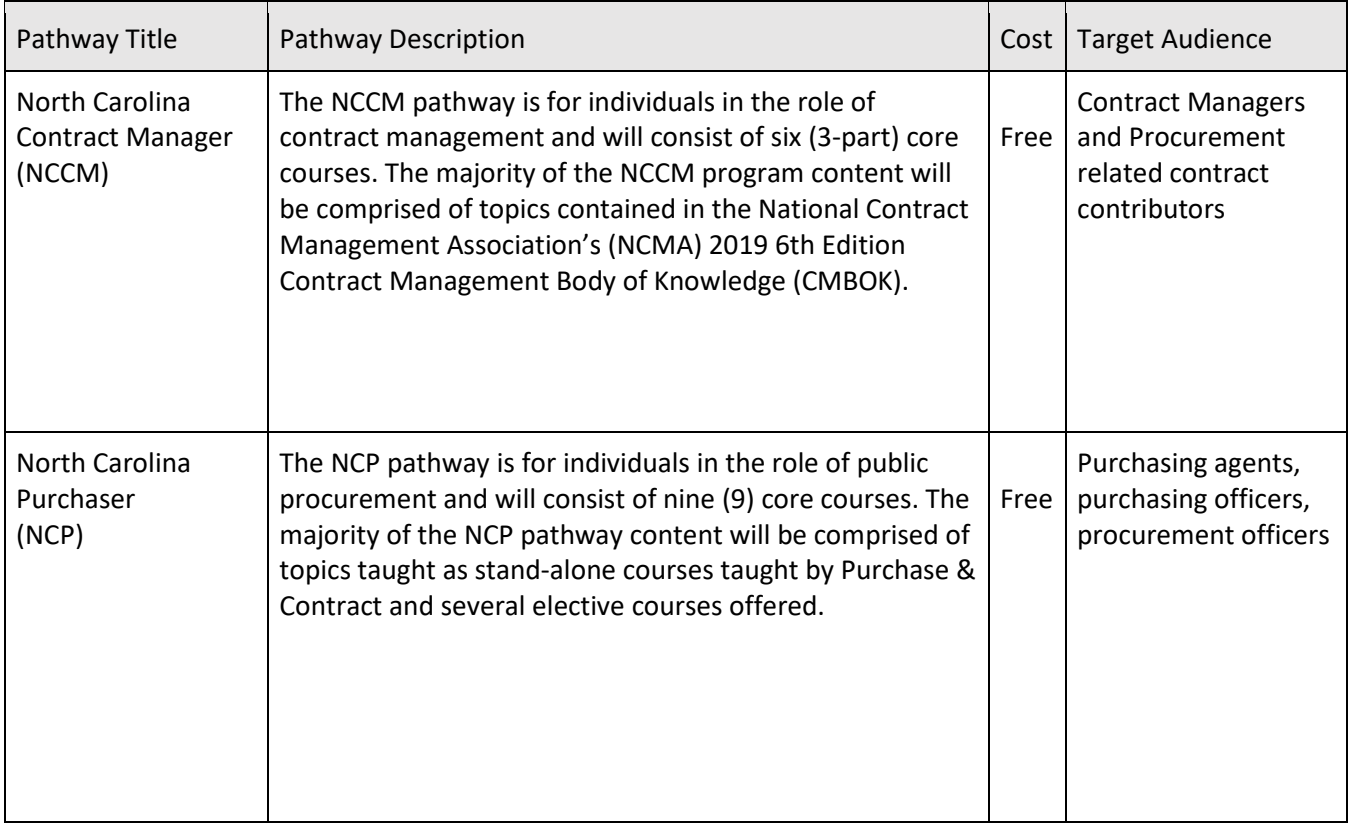

#### Standalone Courses for State Employees

Available via the Learning Management System (LMS)

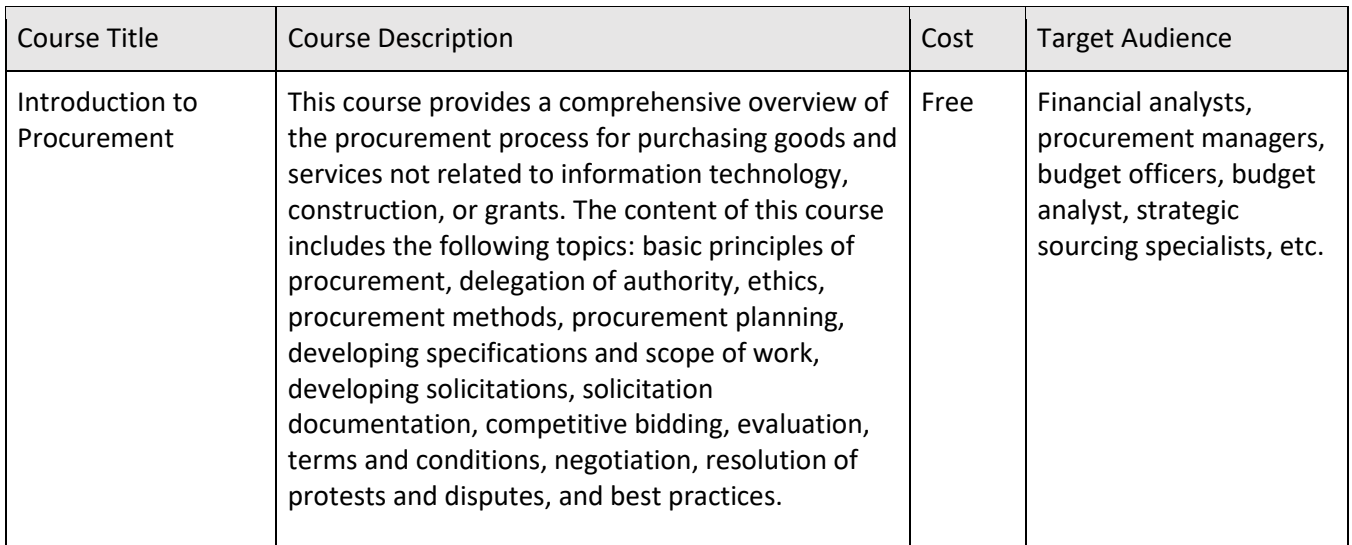

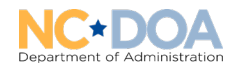

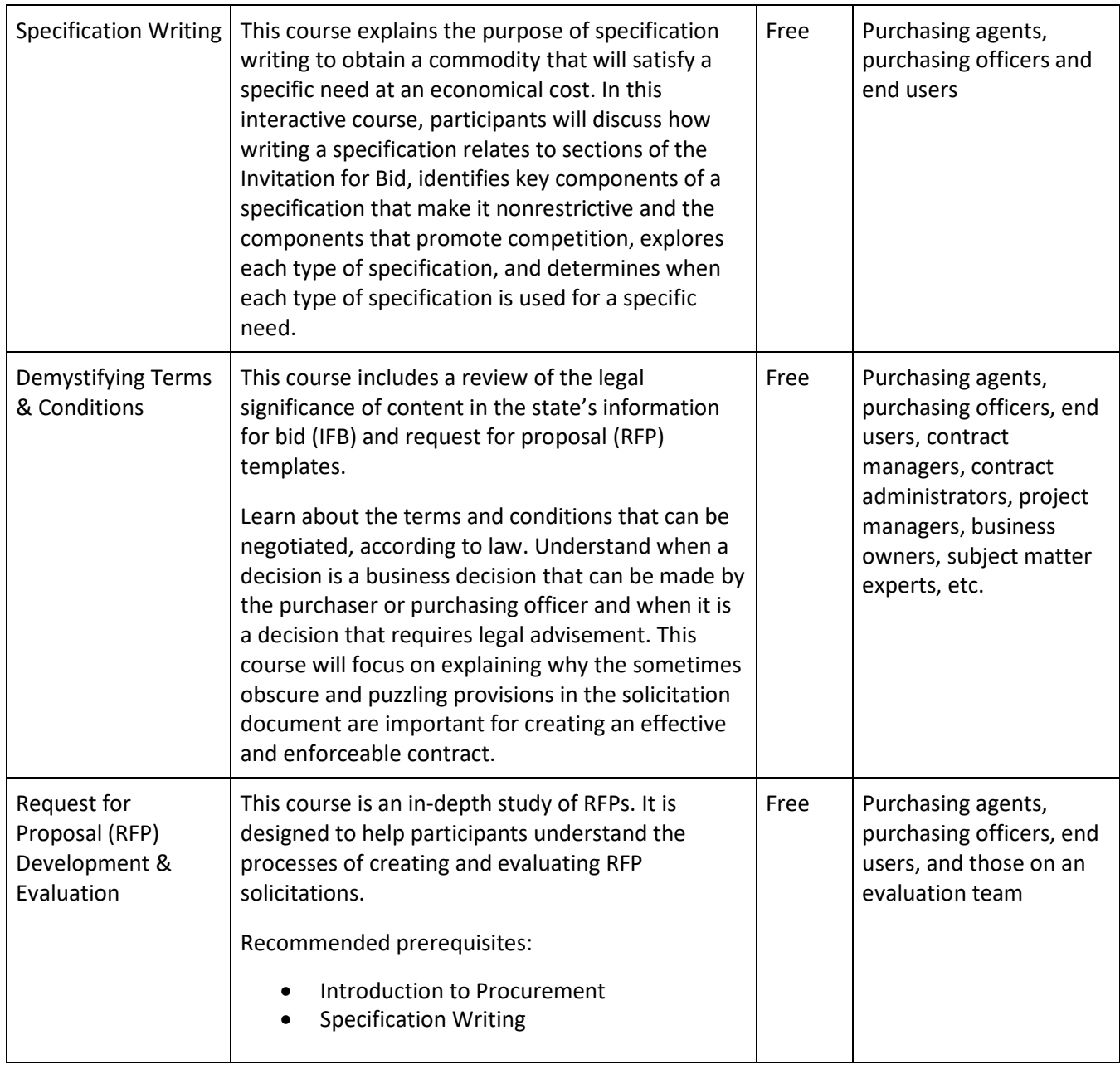

*Next page: Ariba Sourcing Trainings*

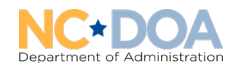

## Ariba Sourcing Trainings

Available via the Learning Management System (LMS)

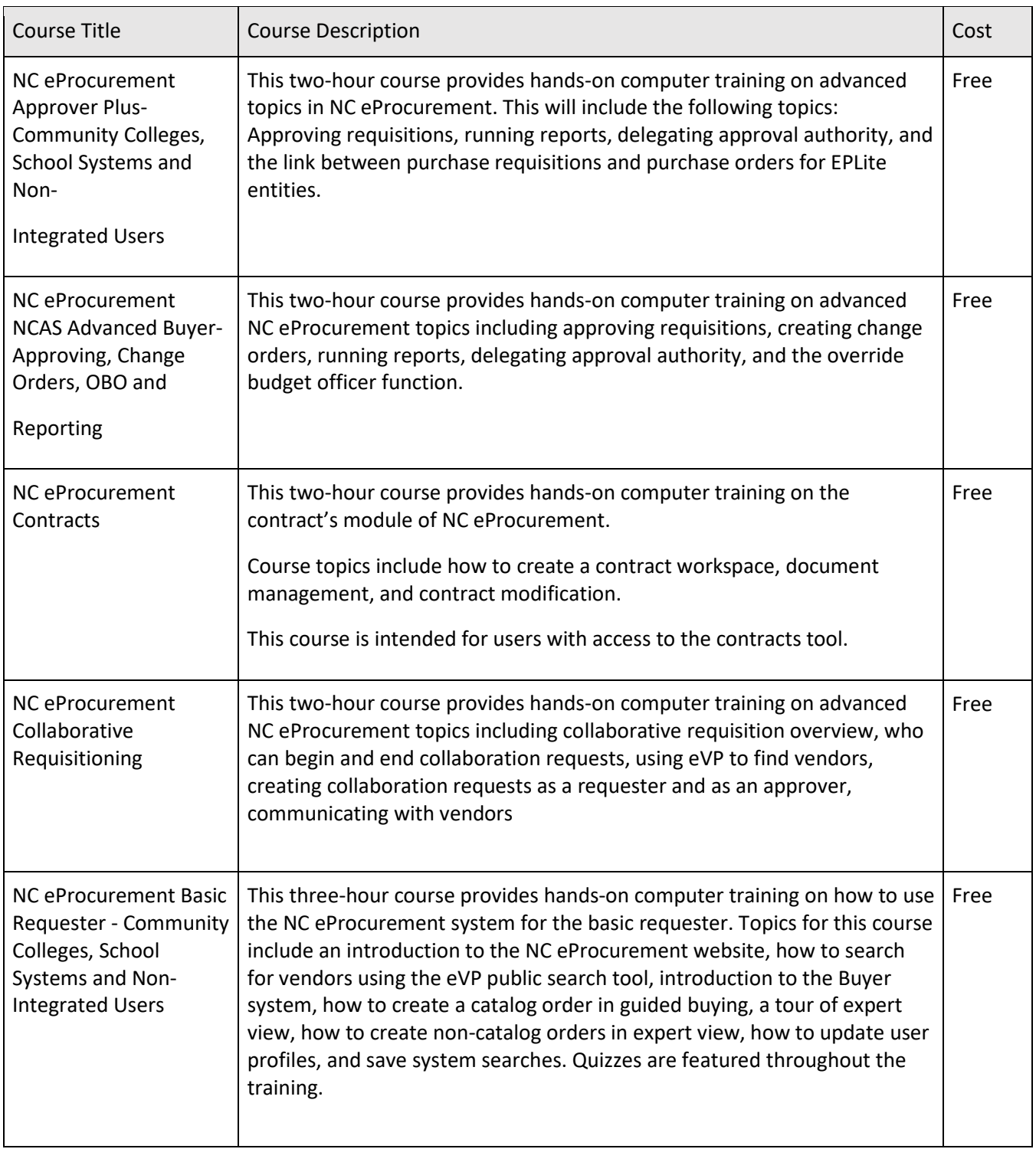

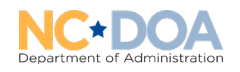

## On-Demand Training

Available via the Procurement Information Portal (PIP). Request access to the PI[P HERE.](https://ncadmin.nc.gov/government/procurement/procurement-information-portal)

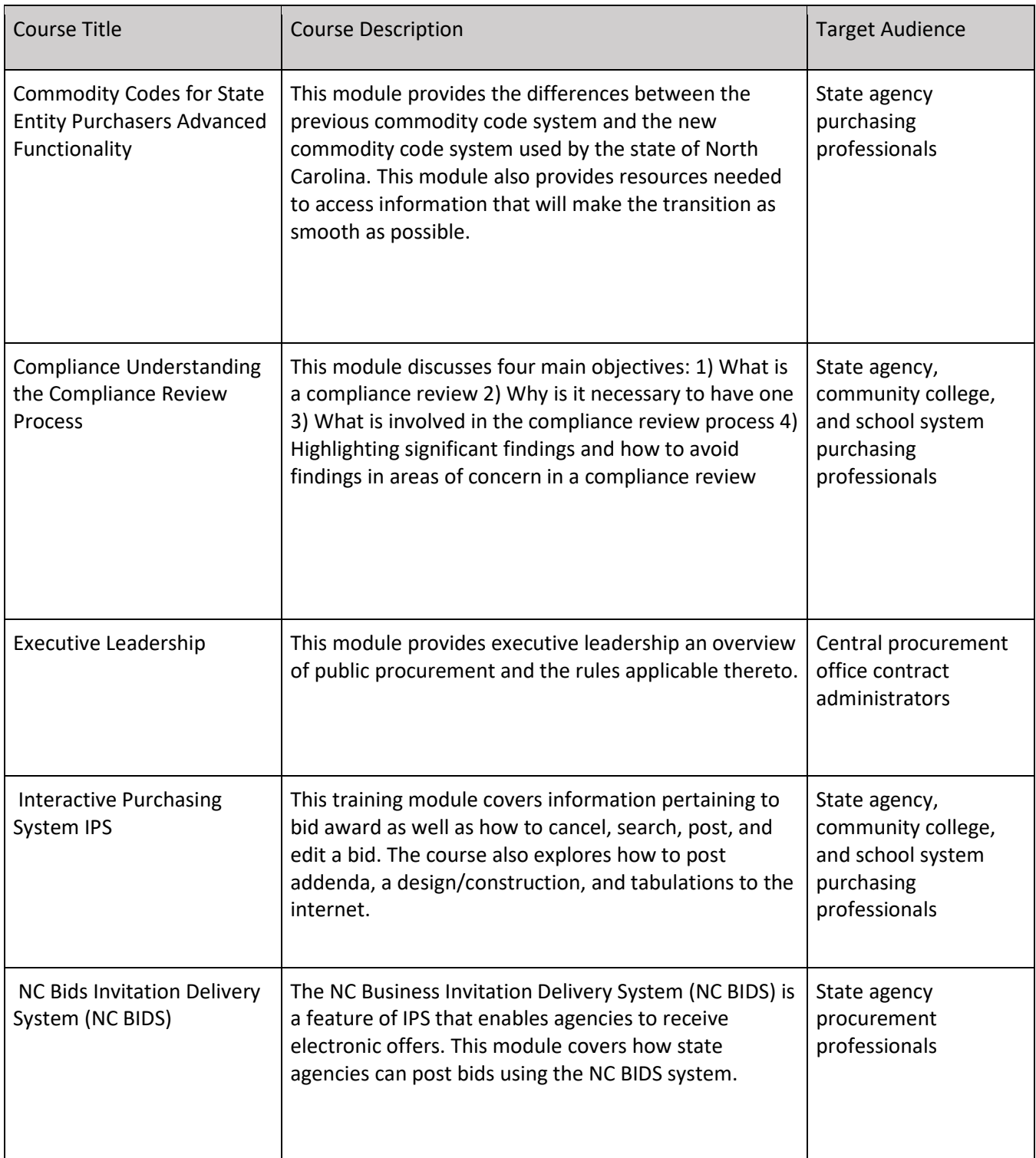

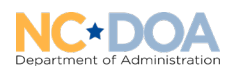

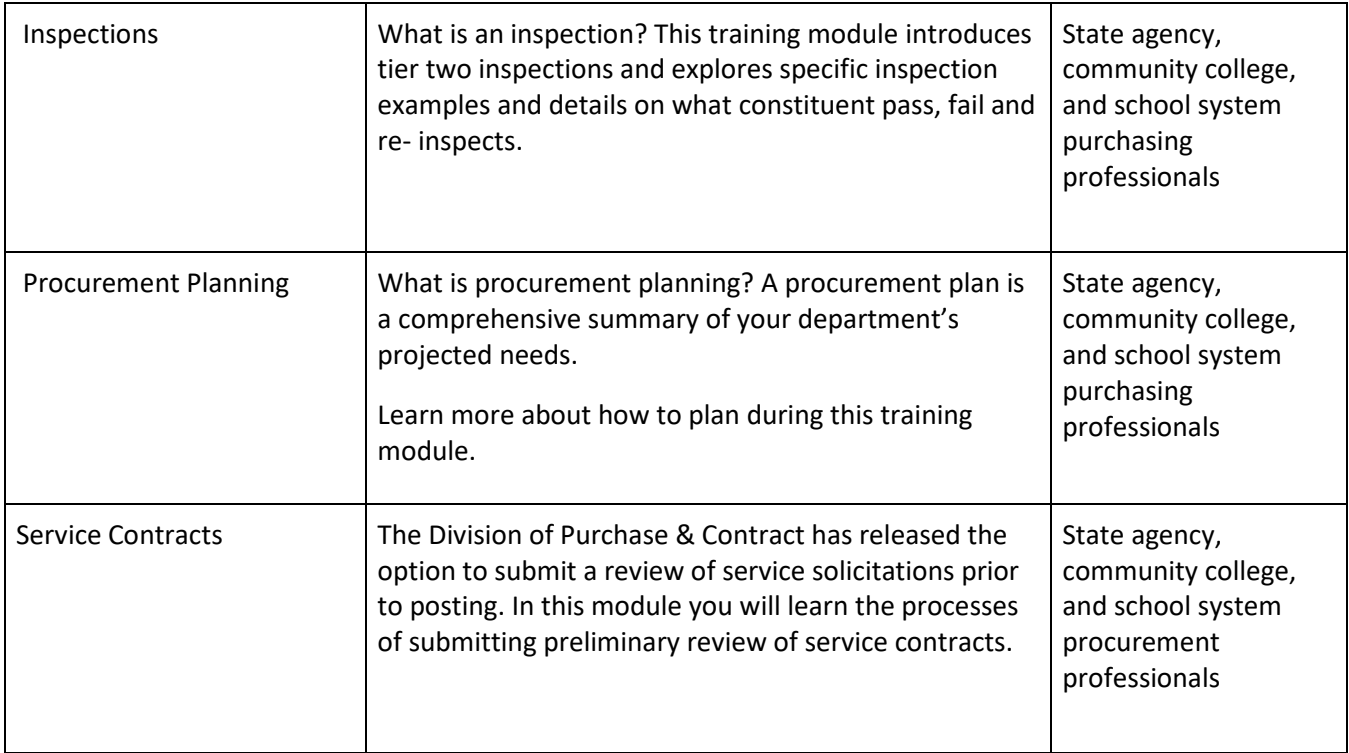

#### Contact the Training Team

If you have any questions concerning upcoming classes or on how to register, please email the P&C education team helpdesk a[t Doa.PC.Education@doa.nc.gov.](mailto:Doa.PC.Education@doa.nc.gov)

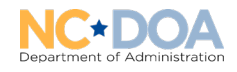

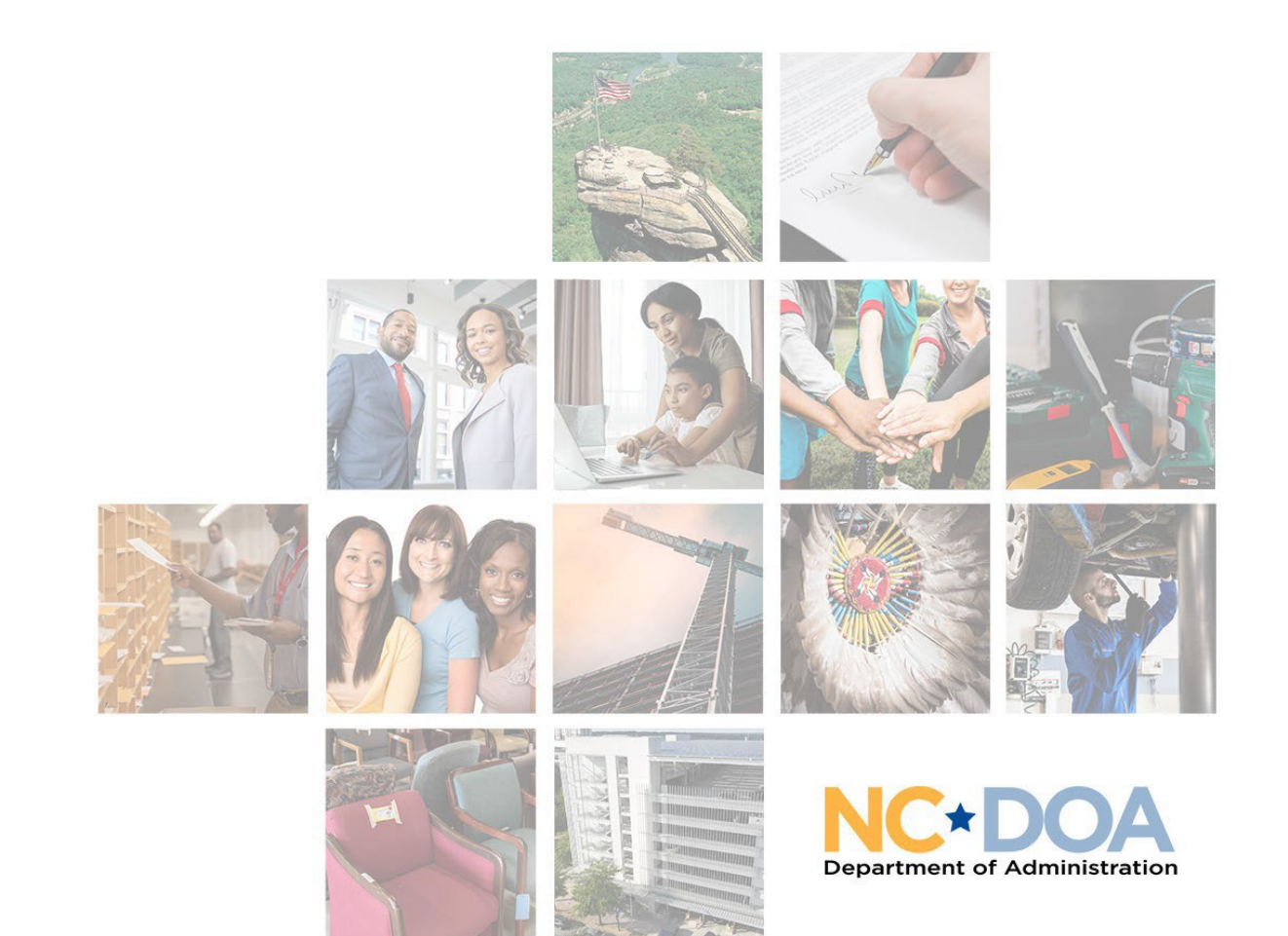

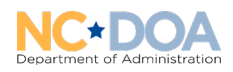